## Modernizing Desktop Linux Development

Christian Hergert Principle Software Engineer

chergert@gnome.org @hergertme

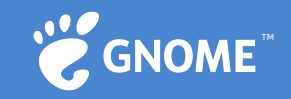

#### Desktop Linux Development

- Mostly in C/C++
- Build systems from last millennium that are a mess
- Every desktop deployment is bespoke and developers throw their hands up and close -EWORKSFORME
- Apps are shipped on OS release cycle, lucky if we get security updates at all after initial release
- Debugging in the wild is nearly impossible
- We value independence which can cause fragmentation

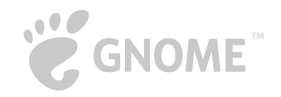

## Why Modernize?

- Potential contributors skip past us after it's too difficult to setup workstation for development
- We need new lifeblood to keep desktop Linux going and new contributors have more expectations
- Our current level of fragmentation makes it hard to write polished software and results in more bugs
- Training contributors is complex and time consuming
- Be more efficient with our time so each of us can do more

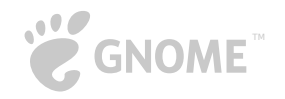

#### Can we…

- Maintain independence while reducing fragmentation?
- Separate applications from the OS without losing longterm stability?
- Empower software vendors to ship better software to more users in less time?
- Be a playground for ambitious ideas without sacrificing stability of the platform?

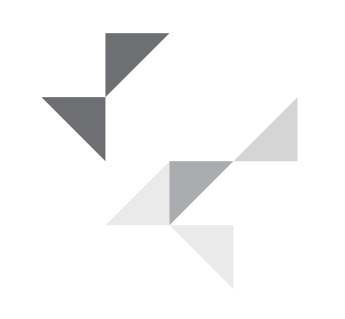

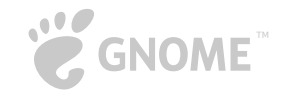

## Why is it hard to contribute?

- Lacking or missing documentation
- Dependency incompatibility for application vs platform or even between two separate applications
- Wide-scale app distribution is hard and costly, so most don't and certainly not across every distro
- Workstation setup is a really high bar for newcomers
- Fragmentation leaves contributors confused about which and what platforms to support and to what degree

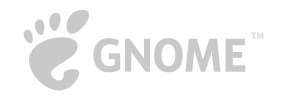

## Why is it hard to contribute?

- Shifting and different priorities between projects
- Systems complexity and overlapping concerns between unrelated projects
- Lack of training materials
- Too many technologies to learn at once

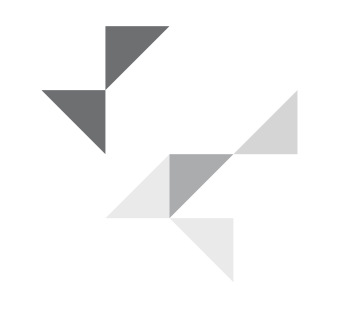

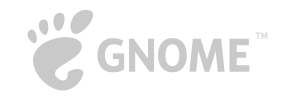

### What makes setup difficult?

- New contributors often ask what Linux distribution to use so that they match others setup, out of frustration
- Dependencies for development outpace stable OS
- Bespoke OS deployments result in many WFM bugs
- Getting working stack traces often puts people at odds with distribution compiler flags

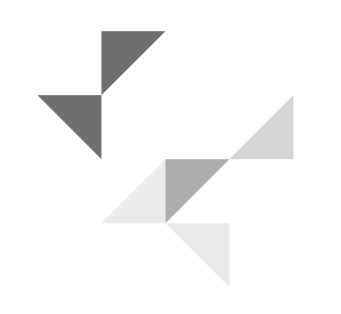

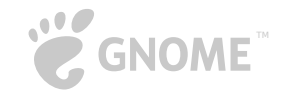

#### Has the ecosystem changed?

- Continuous integration
- Valgrind/ASan/TSan/UBSan more ubiquitous
- Git, Gitlab, Github have by-and-large won
- Containers are everywhere
- Programming language diversity
- Device and interface diversity (laptop, desktop, mobile, IoT)
- Cross-toolchains generally work now
- GL/EGL/Vulkan can now be relied on

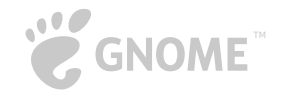

## What changes can we expect?

- Immutable base OS with reliable OS updates (ChromeOS and Silverblue already here, albeit different designs)
- Containers for applications becomes almost necessary
- Stricter sandboxes for user privacy and security
- Even more kinds of computing devices (possibly at the expense of generalized computing devices)
- New models of privileged access (less sudo, more implied access via workflow)
- More language diversity as OS vendors are less involved

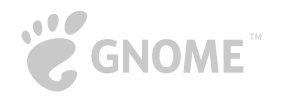

- Great app with a terrible name (my fault, sorry)
- Likely the first container-native IDE
- Memory conscientious (written in C, read-only mmap() search indexes, fancy data-structures when appropriate)
- Every API of consequence is asynchronous by design
- Fast b-tree and rope-based text editor with overview maps and buttery smooth scrolling, even on HiDPI systems
- Integrated UI designer based on Glade

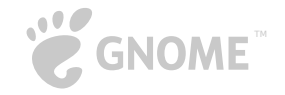

- Integration points can be extended with plugins written in C/C++, Python, or Vala. Rust support is not far away.
- Unit test integration for build systems
- Debugger integration (currently just gdb, but language specific debugger plugins are welcomed)
- Profiler based on the perf-based Sysprof profiler
- Completion, diagnostics, fix-its
- Terminal access to host, build environment, or runtime

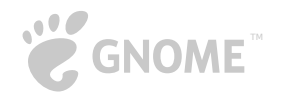

- 10 build systems supported and counting
- Easy installation of Builder via Flatpak in two clicks
- Manage developer SDKs to simplify system setup which can now be done in minutes rather than evenings
- Code-indexers with lightening fast fuzzy-search
- Non-opinionated on developer's language choice
- Multi-monitor support
- Semantic indentation, code-formatting, highlighting

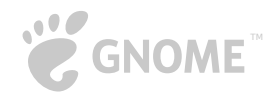

- Code execution abstractions to allow for cross-architecture execution (qemu-user-static with flatpak supported natively)
- Device abstractions to quickly setup cross-compilation
- Deployment APIs for plugins to support execution on nonlocal systems

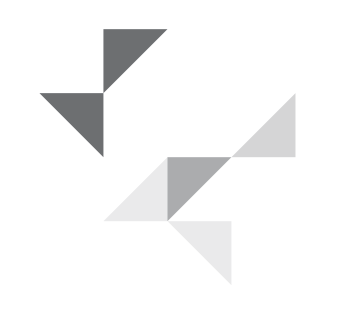

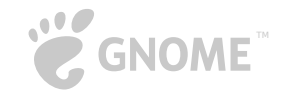

## Improving Builder Improves the Platform

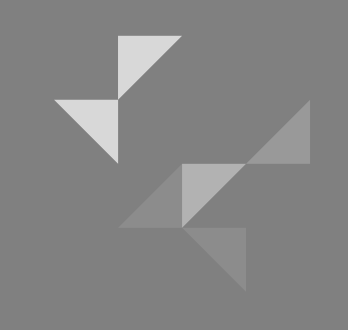

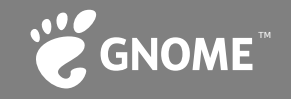

#### Is contributing easier?

- Preserves independence: bring your own distribution, thanks to Flatpak
- Easy install from gnome-software, flathub.org, or an app market near you
- Getting a shared toolchain is automatically handled for you and your newcomers
- One-click to clone common GNOME apps. One more to build, run or debug
- Reducing time to first patch boosts contributor funnel

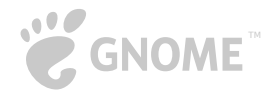

## What challenges come with a container native IDE?

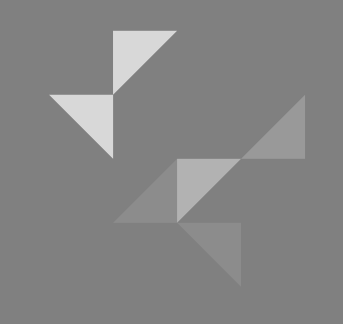

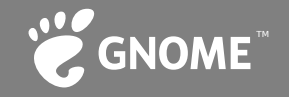

### Challenges - PTY

- Sharing pseudo-terminals across pid namespaces is tricky
- FD passing PTY outside of direct fork()/exec() requires extra setup for controlling PTY (TIOCSCTTY ioctl)
- Some shells like ZSH want to coordinate between instances and that breaks with multiple pty-namespaces
- Guessing the users preferred shell requires checking passwd/getent on the host
- Users expect a shell for their host system, but also for the build container, runtime container, etc

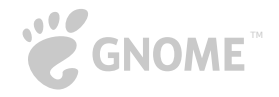

# Challenges – FD Passing

- FD passing is a convenient way to share information between processes, particularly when shared memory is not an option
- If you cross pid/mount/network namespaces, you can exec() processes and still have access to stdin/out/err
- IPC with container for high-bandwidth communication
- Podman recently added FD passing support for us

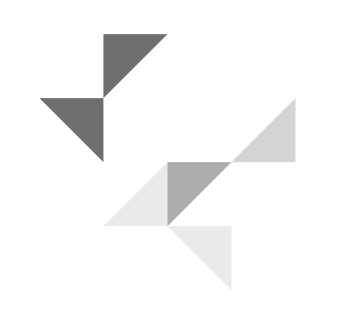

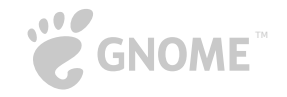

## Challenges – Path Translation

- Different tooling may need to access files outside of container (symbols, debugger sources, etc)
- Paths inside the container and outside the container may differ (or even clash with host system)
- Some additional work could be required to translate based on path such as /usr vs /app in Flatpak
- Tooling that runs in the IDE may use different paths than tooling that runs inside build container

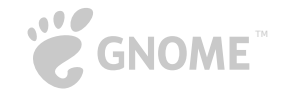

# Challenges – Debugging

- Currently we use gdb, but more backends will be supported in the future. That requires some abstraction from the start.
- Passing FD for PTY to be used by inferior
- Control gdb using primary PTY (using gdbwire+MI2)
- But where does gdb binary come from
- Where do application symbols come from, and does the DWARF data (including absolute/relative paths match?)
- How about \_\_FILE\_\_ and other paths to sources?

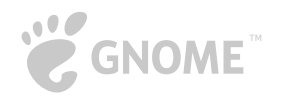

## Challenges – Profiling

- Currently we use Sysprof, another project of mine based on Linux-kernel perf
- Symbol access has similar problems to gdb, we have to resolve that based on project information
- Resolving functions based on instruction-pointer+ELF still requires further resolution when symbols in external file
- Containers usually have PTRACE/perf disabled, so we need coordiantion from the host (sysprofd in our case)
- Someday, we want to provide sysprofd from Builder flatpak

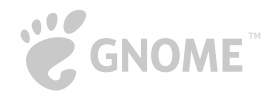

### Challenges – Execution

- User namespaces should be usable, but lots of CVE means that it's often disabled by default on major distributions
- Suid helpers can help work around this (bubblewrap) but not after userns capability is dropped
- Flatpak session helper allows Builder to execute programs available on the host (bash, getent, flatpak, etc)
- Can chain features to also get podman-exec, jhbuild-run, and whatever is next

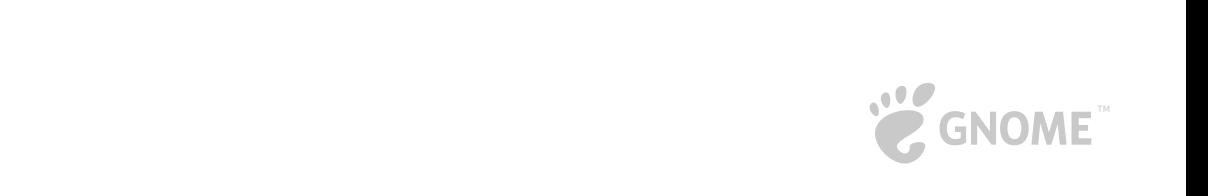

## Language Servers

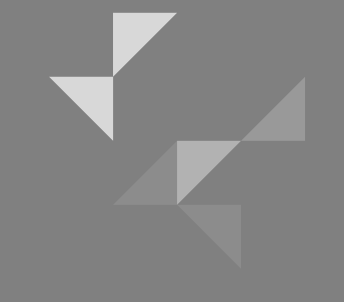

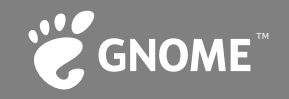

## Language Servers – The Good

- Convenient way to share code between IDEs and Editors
- Allows tooling to run in container matching the build environment which can simplify server greatly at cost of complicating build environment
- When combined with Flatpak SDK extensions, we can get automated setup of complex languages out-of-the-box. Relying on user-setup would basically guarantee nobody will use them.
- The protocol itself is reasonably good

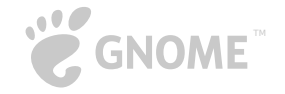

## Language Servers – The Bad

- JSON is laughably inefficient when dealing with large data sets like clang completion results, especially when clientside filtering is required
- JSON parsers can result in memory fragmentation unless you are very careful, resulting in lots of small strings on the heap or more fragmentation w/ unpredictable lifetimes
- Builder's internal language servers optionally use GVariant for zero-parse structures and good memory slice reuse. Also can reference strings inline from the message
- Many of the language servers out there are brittle at best

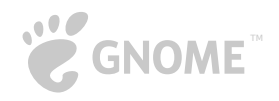

#### SDKs

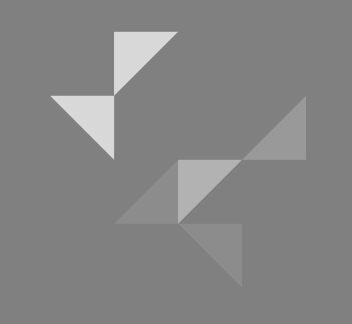

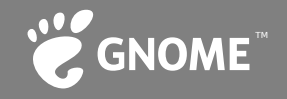

#### SDK Management

- Flatpak and OSTree based
- SDK extensions allow for extra build components that are useful, but specialized, thereby keeping base SDK smaller
- Containerized (using flatpak/bubblewrap)
- Toolchains, libraries, debuggers, build systems, all shared by your development team, completely eliminating complex system setup
- Incremental SDK updates using OSTree diffs/static-deltas
- GNOME Software can keep SDKs up-to-date too

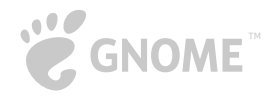

#### OSTree

- Like git for binaries
- Incremental updates by diff of 2 versions
- "static deltas" provide optimized, pre-compiled diff between two versions for very fast downloads. Typically generated for N-1, N-2 releases
- Content addressed for automatic deduplication
- Hard-link farm design means low-overhead and works on any POSIX compliant file-system (but better w/ reflink)
- File-system powering Fedora Silverblue, Atomic

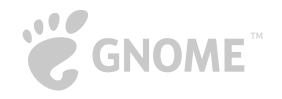

### Flatpak

- Sandboxed (using bubblewrap, now shared with other tooling)
- Using lots of the new container technology such as pid, mount, network, and user namespaces
- OSTree based to gain all the benefits designed for large scale container deployments
- Runtime vs App split keeps download overhead low, helps share and reduce CVE/Security burden beyond distros
- Portals for safe escalation of access from a sandbox
- Usable on top of read-only base OS, live-cd, etc

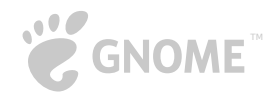

#### Flatpak SDK extensions

- SDKs are really just runtimes before the includes, libraries, and build toolchains are removed
- Most if not all the objects shared with runtime will be deduplicated automatically by OSTree
- SDK extensions allow specialized tooling to be integrated into the mount namespace (golang, java, mono, etc)
- Great place for language servers so that you don't rely on application manifest or host system to provide them

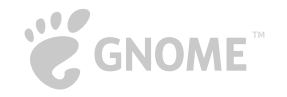

#### Flatpak SDK extensions

- Builder automatically discovers and installs them from configured flatpak repositories
- Reproducible builds are closer due to shared toolchains and other bits that can differ between Linux-based OS

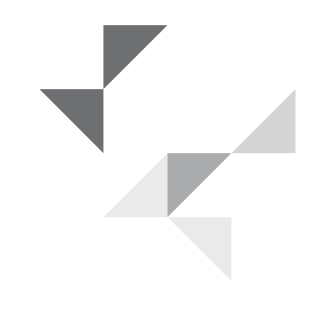

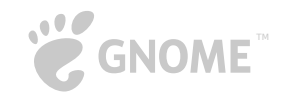

# Plugins

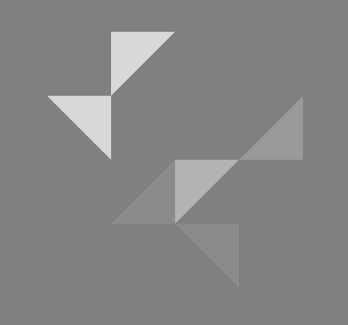

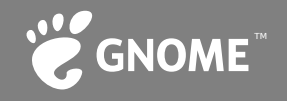

#### Builder Extension Points

- Application (singletons)
- Workbench (per project)
- Workspace (per window)
- Editor Page (per buffer view)
- Runtimes (container support)
- Pipeline (hook into build phases)
- Build Configurations
- Run Handlers (how/where to exec) •
- Completion, Diagnostics, Fix-its
- Symbol Resolvers
- Debuggers
- Buffer Addin (per-buffer) Commands
- Search Providers
- Project Tree
- **Devices**
- Unit Test
- Build Targets
- Preferences
- Frame (per page stack)
- Session save/restore
- 
- Refactoring (renaming)
- Toolchains (sysroots)
- Hover tooltips
- Project Templates
- Semantic highlighters, formatters
- And much more…

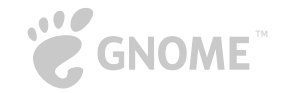

# Writing Builder plugins

- You can write in C/C++, Vala, or Python (with Rust around the corner)
- 2 files necessary
	- my\_plugin.plugin Plugin Metadata
	- my\_plugin.py Plugin implementation
- Subclass and implement plugin interfaces by overriding the virtual functions

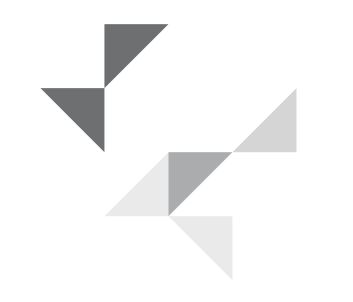

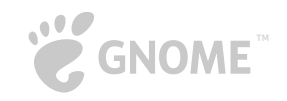

## Writing Builder plugins

from gi.repository import GObject, Ide

```
class MyBufferAddin(GObject.Object, Ide.BufferAddin):
def do_file_loaded(self, buffer, file):
    print("Loaded file", file.get_uri())
def do_save_file(self, buffer, file):
    print("Saving file", file.get_uri())
# …
```
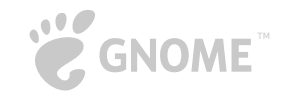

#### Demo

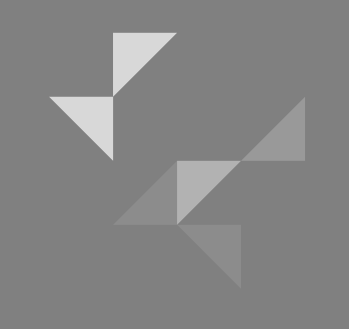

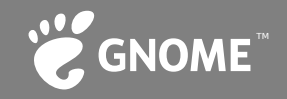

#### What features can we expect?

- More language servers (likely provided via flatpak)
- Simulators API for plugins (maybe for Librem5, GNOME developer builds, etc)
- More container support (podman coming soon)
- Maintainer tools and project management
- Version control extensions (repo browser, gitlab, commits)
- Database integration

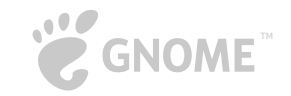

#### What features can we expect?

- Device emulation (built upon simulator and cross-arch build pipelines)
- Deployment (push releases to flathub, devices, etc)
- Improved documentation access
- Tighter device integration (Librem5, etc)
- More features moved out-of-process for resilience

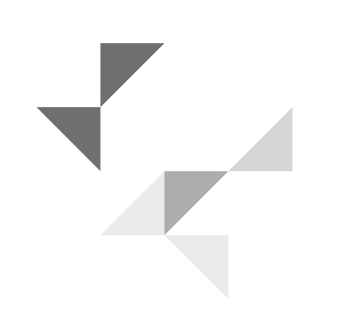

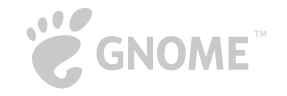

#### Questions?

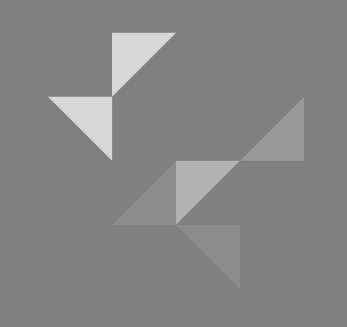

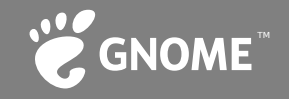

#### Come Join Us!

<https://wiki.gnome.org/Apps/Builder>

 @BuilderGNOME irc://irc.gnome.org/#gnome-builder

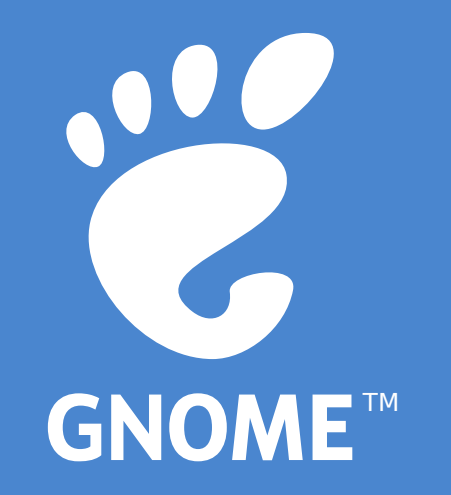